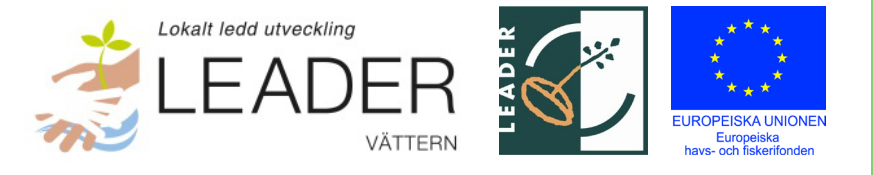

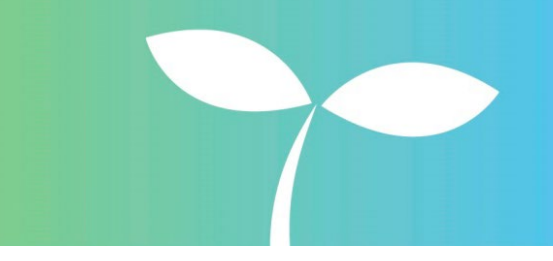

Datum: 2023-10-09

# **Protokoll LAG-möte Leader Vättern 2023-10-09**

#### **1. Mötets öppnande**

Ordförande förklarade mötet öppnat.

#### **2. Fastställande av dagordning**

Dagordningen fastställdes utan ändringar.

#### **3. Val av protokollförare**

Adam Johansson valdes till protokollförare vid mötet.

#### **4. Val av justeringsperson vid sidan av ordförande**

Jan Sidenvall valdes till justeringsperson vid sidan av ordförande.

#### **5. Föregående protokoll**

Inga synpunkter på föregående protokoll varför det lades till handlingarna: [Mötesprotokoll](https://vattern.org/stod-for-fiske-2/om-leader-vattern/motesprotokoll/)  [– Vättern.org \(vattern.org\).](https://vattern.org/stod-for-fiske-2/om-leader-vattern/motesprotokoll/)

#### **6. Beslut som fattas med stöd av delegationsordningen sedan förra mötet**

Inga beslut har fattats med stöd av delegationsordningen sedan förra mötet.

#### **7. Föredragning av Leader Vätterns årsredovisning för verksamhetsåret 2023**

Adam Johansson och Mona Berglund föredrog Leader Vätterns årsredovisning. Auktoriserade och förtroendevalda revisorer har granskat förslaget till årsredovisning

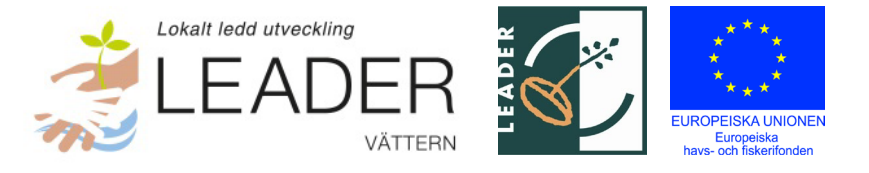

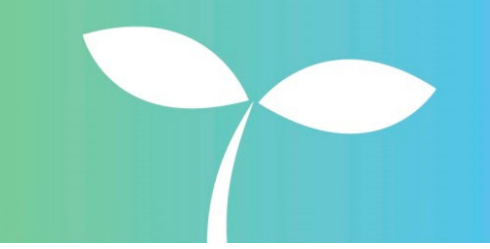

Datum: 2023-10-09

tidigare för att göra processen snabbare. De har haft två synpunkter, ett förtydligande och ett slarvfel, vilka rättats till i den version av årsredovisningen som gicks igenom vid mötet.

*Beslut: Årsredovisningen för verksamhetsåret 2023 godkändes och beslutades att skickas ut för digital signering till Leader Vätterns styrelseledamöter.* 

#### **8. Förslag avseende Leader Vätterns avslutning till årsstämman**

*Beslut: Det beslutades att styrelsen ska föreslå stämman att fastställa beslutet från Leader Vätterns årsstämma 15 maj. Förslaget till beslut ska även inkludera överskottet från Leader Vätterns verksamhet vid avslutningen av programperioden.* 

*"Leader Vättern ska upphöra. Överskottet i Leader Vätterns kassa om totalt 74 331 kr ska innan föreningens upphörande gå till Vätternvårdsförbundets arbete med fisk och fiske. Leader Vätterns handlingar ska arkiveras hos Länsstyrelsen i Jönköpings län."*

#### **9. Övriga frågor** (ordförande)

#### **Status Utvärdering av Leader Vätterns verksamhet**

Adam föredrog hur arbetet med att färdigställa utvärderingen går. Den ska vara publicerad till stämman. Adam föredrog också hur pengar och projekt fördelats mellan sektorer, kommuner och insatsområden under programperioden och hur vi nått upp till våra indikatorer och målsättningar. Styrelsen bad om en jämförelse med några andra Leaderområden – något som inte fanns att tillgå vid mötet. Adam undersöker om några andra områden gjort utvärderingar som går att ta del av.

#### **Senaste nytt om Leaderområdenas samverkan runt Vättern**

Leaderområdena runt Vättern har ett nytt samordningsmöte 11/10. Jordbruksverkets bedömning för ett par år sedan var att enbart 5 av våra samverkansprojekt för sjön inte skulle kunna bekostas genom Havs- och fiskeriprogrammet. Samtidigt är pengarna slut eller nästan slut inom den åtgärd i havs- och fiskeriprogrammet som rör samverkan.

*Det beslutades att motsvarande konstellation som Leader Vätterns LAG-grupp ska höras igen om ca ett år för att följa upp hur det går.* 

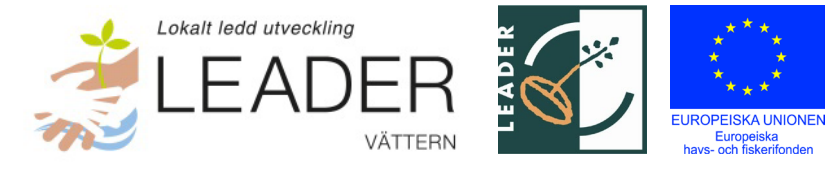

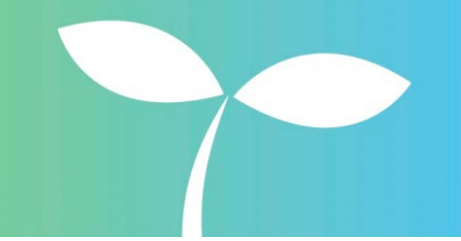

Datum: 2023-10-09

#### **10. Nästa möte**

Nästa möte är vår avslutande stämma på Jordbruksverket i Jönköping den 25 oktober.

#### **11. Mötets avslutande**

Ordförande förklarade mötet avslutat och tackade alla inblandade för gott arbete. Styrelsen och leaderkontoret tackade varandra för väl utfört arbete under programperioden.

Adam Johansson *Vid protokollet*

Michael Cornell Jan Sidenvall *Ordförande Justeringsperson*

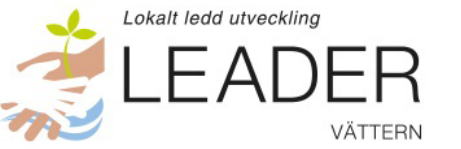

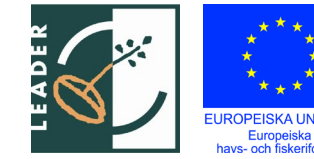

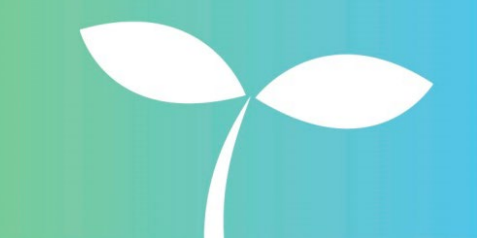

Datum: 2023-10-09

### **Deltagarlista**

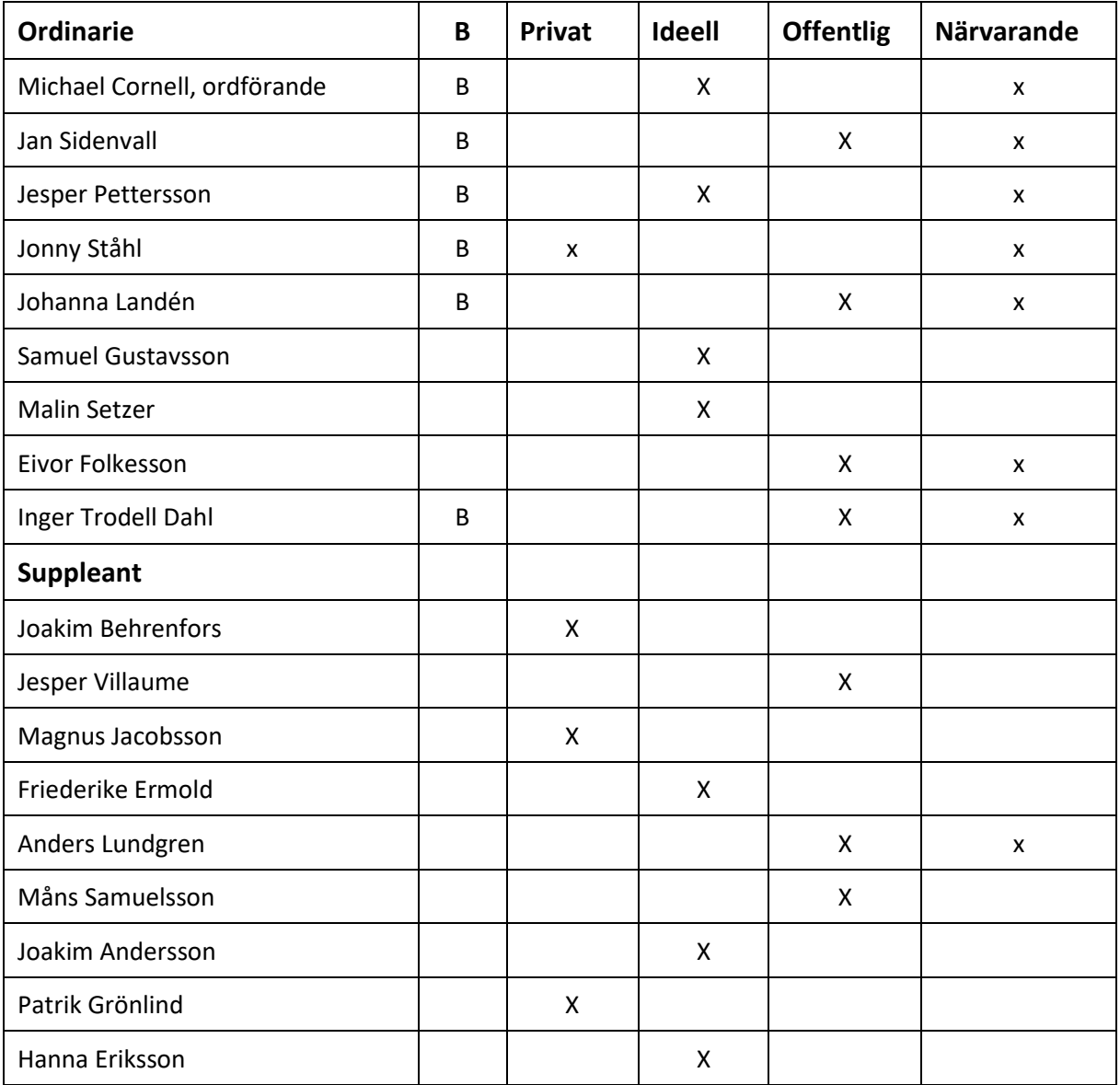

B = Beslutande vid mötet. Samtliga beslut togs i koncensus av samtliga närvarande ledamöter och suppleanter.

#### **Övriga:**

Adam Johansson, verksamhetsledare Leader Vättern Mona Berglund, ekonomiansvarig Leader Vättern

## Verifikat

Transaktion 09222115557502566755

#### Dokument

Protokoll 231009 Huvuddokument 4 sidor Startades 2023-10-12 15:01:51 CEST (+0200) av Blikk e-Signatur (Be) Färdigställt 2023-10-12 18:01:08 CEST (+0200)

#### Initierare

Blikk e-Signatur (Be) Blikk Sverige AB Org. nr 559093-8345 no-reply@blikk.se

#### Signerare

Jan Sidenvall (JS) LEADER VÄTTERN jan.sidenvall@gmail.com

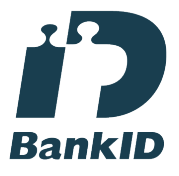

Namnet som returnerades från svenskt BankID var "Jan Sidenvall" Signerade 2023-10-12 15:37:15 CEST (+0200)

Adam Johansson (AJ) LEADER VÄTTERN adam.johansson@lansstyrelsen.se

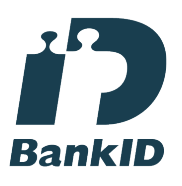

Namnet som returnerades från svenskt BankID var "ADAM JOHANSSON" Signerade 2023-10-12 16:01:48 CEST (+0200)

Michael Cornell (MC) LEADER VÄTTERN michael.cornell@centerpartiet.se

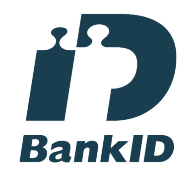

Namnet som returnerades från svenskt BankID var "MICHAEL CORNELL" Signerade 2023-10-12 18:01:08 CEST (+0200)

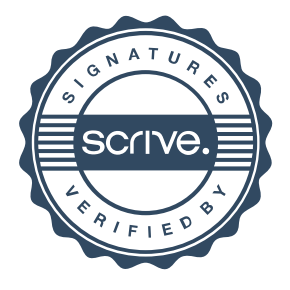

### Verifikat

Transaktion 09222115557502566755

Detta verifikat är utfärdat av Scrive. Information i kursiv stil är säkert verifierad av Scrive. Se de dolda bilagorna för mer information/bevis om detta dokument. Använd en PDF-läsare som t ex Adobe Reader som kan visa dolda bilagor för att se bilagorna. Observera att om dokumentet skrivs ut kan inte integriteten i papperskopian bevisas enligt nedan och att en vanlig papperutskrift saknar innehållet i de dolda bilagorna. Den digitala signaturen (elektroniska förseglingen) säkerställer att integriteten av detta dokument, inklusive de dolda bilagorna, kan bevisas matematiskt och oberoende av Scrive. För er bekvämlighet tillhandahåller Scrive även en tjänst för att kontrollera dokumentets integritet automatiskt på: https://scrive.com/verify

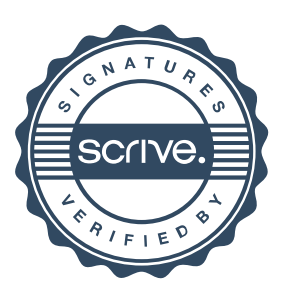